# Package 'tensorEVD'

February 8, 2024

Title A Fast Algorithm to Factorize High-Dimensional Tensor Product Matrices

Version 0.1.1

Date 2024-02-07

# Description Here we provide tools for the computation and factorization of high-dimensional tensor products that are formed by smaller matrices. The methods are based on properties of Kronecker products (Searle 1982, p. 265, ISBN-10: 0470009616). We evaluated this methodology by benchmark testing and illustrated its use in Gaussian Linear Models ('Lopez-Cruz et al., 2024') [<doi:10.1093/g3journal/jkae001>](https://doi.org/10.1093/g3journal/jkae001).

#### LazyLoad true

**Depends**  $R$  ( $> = 3.6.0$ )

Suggests knitr, rmarkdown, ggplot2, ggnewscale, reshape2, RColorBrewer, pryr

VignetteBuilder knitr, rmarkdown

Encoding UTF-8

License GPL-3

NeedsCompilation yes

Author Marco Lopez-Cruz [aut, cre], Gustavo de los Campos [aut], Paulino Perez-Rodriguez [aut]

Maintainer Marco Lopez-Cruz <lopezcru@msu.edu>

Repository CRAN

Date/Publication 2024-02-08 22:10:02 UTC

# R topics documented:

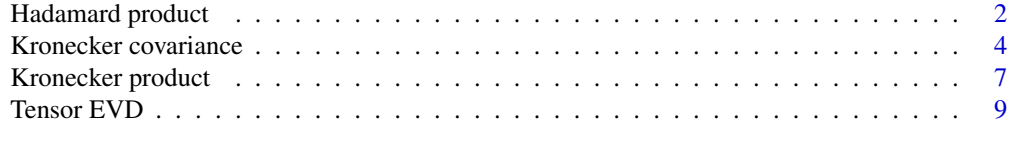

#### **Index** [13](#page-12-0)

<span id="page-1-0"></span>Hadamard product *Hadamard product*

# Description

Computes the Hadamard product between two matrices

# Usage

```
Hadamard(A, B, rowsA, rowsB,
        colsA = NULL, colsB = NULL,
        make.dimnames = FALSE,
        drop = TRUE, inplace = FALSE)
```
# Arguments

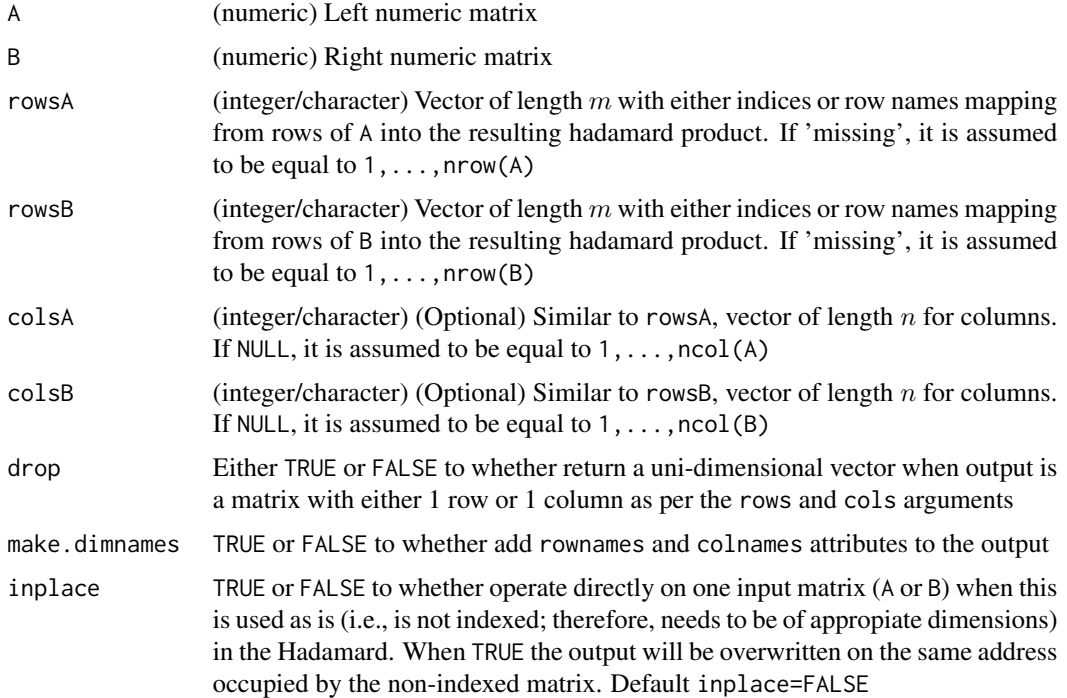

# Details

Computes the  $m \times n$  Hadamard product (aka element-wise or entry-wise product) matrix between matrices  $\mathbf{A}_0 = \mathbf{R}_1 \mathbf{A} \mathbf{C}'_1$  and  $\mathbf{B}_0 = \mathbf{R}_2 \mathbf{B} \mathbf{C}'_2$ ,

 $(\mathbf{R}_1\mathbf{A}\mathbf{C}'_1)\odot(\mathbf{R}_2\mathbf{B}\mathbf{C}'_2)$ 

# Hadamard product 3

where  $\mathbf{R}_1$  and  $\mathbf{R}_2$  are incidence matrices for rows that can be formed by integer vectors rowsA and rowsB of length m, respectively, and  $C_1$  and  $C_2$  are incidence matrices for columns that can be formed by integer vectors colsA and colsB of length  $n$ , respectively.

Matrices  $A_0$  and  $B_0$  can be obtained by matrix indexing as A[rowsA, colsA] and B[rowsB, colsB], respectively. Therefore, the Hadamard product can be obtained directly as

```
A[rowsA,colsA]*B[rowsB,colsB]
```
The function computes the Hadamard product directly from **A** and **B** without forming  $A_0$  or  $B_0$ matrices.

#### Value

Returns a matrix containing the Hadamard product.

#### Examples

```
require(tensorEVD)
```

```
# ==============================================
# Example 1. Indexing using integers
# ==============================================
# Generate rectangular matrices A (nrowA x ncolA) and B (nrowB x ncolB)
nA = c(10, 15)nB = c(12, 8)A = matrix(rnorm(nA[1]*nA[2]), nrow=nA[1])B = matrix(rnorm(nB[1]*nB[2]), nrow=nB[1])# Define size of the Hadamard n1 x n2
n1 = 1000n2 = 500
rowsA = sample(seq(nA[1]), n1, replace=TRUE)
rowsB = sample(seq(nB[1]), n1, replace=TRUE)
colsA = sample(seq(nA[2]), n2, replace=TRUE)
colsB = sample(seq(nB[2]), n2, replace=TRUE)
# Direct hadamard product
K1 = A[rowsA,colsA]*B[rowsB,colsB]
# Using 'Hadamard' function
K2 = Hadamard(A, B, rowsA, rowsB, colsA, colsB)
all.equal(K1,K2) # They should be equal
# ==============================================
# Example 2. Indexing using row/column names
# ==============================================
# Generate squared symmetric matrices A and B
nA = 20nB = 15A = tcrossprod(matrix(rnorm(nA*nA), nrow=nA, dimnames=list(paste0("id",seq(nA)))))
```

```
B = tcrossprod(matrix(rnorm(nB*nB), nrow=nB, dimnames=list(paste0("id",seq(nB)))))
# Define size of the Hadamard n x n
n = 1000IDA = sample(rownames(A), n, replace=TRUE)
IDB = sample(rownames(B), n, replace=TRUE)
# Direct hadamard product
K1 = A[IDA,IDA]*B[IDB,IDB]dimnames(K1) = list(paste0(IDA,":",IDB), paste0(IDA,":",IDB))
# Using 'Hadamard' function
K2 = Hadamard(A, B, IDA, IDB, make.dimnames=TRUE)
all.equal(K1,K2) # They should be equal
```
Kronecker covariance *Kronecker variance matrix penalization*

# Description

Ridge penalization of a Kronecker covariance matrix

#### Usage

```
Kronecker\_cov(K, Sigma = 1,Theta, byrow = FALSE,rows = NULL, cols = NULL, drop = TRUE,
              inplace = FALSE)
```
## Arguments

![](_page_3_Picture_155.jpeg)

<span id="page-3-0"></span>

![](_page_4_Picture_348.jpeg)

# Details

Assume that a multi-variate random matrix  $X$  with n subjects in rows and p features in columns follows a matrix Gaussian distribution with certain matrix of means M and variance-covariance matrix **K** of dimension  $n \times n$  between subjects, and  $\Sigma$  of dimension  $p \times p$  between features, then its vectorized form  $vec(\mathbf{X})$  will also follow a Gaussian distribution with mean  $vec(\mathbf{M})$  and variance covariance matrix equal to the Kronecker

$$
\Sigma\otimes K
$$

if the random matrix is vectorized column-wise or

 $K \otimes \Sigma$ 

if the random matrix is vectorized row-wise.

In the uni-variate case, the problem of near-singularity can be alleviated by penalizing the variance matrix **K** by adding positive elements  $\theta$  to its diagonal, i.e.,  $\mathbf{K} + \theta \mathbf{I}$ , where **I** is an identity matrix. The same can be applied to the multi-variate case where the Kronecker variance matrix is penalized with  $\Theta = \{\theta_{ij}\}\$  of dimensions  $p \times p$ , where diagonal entries will penalize within feature i and off-diagonals will penalize between features  $i$  and  $j$ . This is,

$$
\Sigma\otimes K+\Theta\otimes I
$$

if the random matrix is vectorized column-wise or

$$
K\otimes\Sigma+I\otimes\Theta
$$

if the random matrix is vectorized row-wise.

Specific rows and columns from this Kronecker can be obtained as per the rows and cols arguments without forming the whole Kronecker product (see help(Kronecker)).

#### Value

Returns the penalized Kronecker covariance matrix. It can be a sub-matrix of it as per the rows and cols arguments.

## Examples

```
require(tensorEVD)
# Random matrix witn n subjects in rows and p features in columns
n = 20p = 5X = matrix(rnorm(n*p), ncol=p)# Variance matrix among rows/columns
K = tcrossprod(X) # for rows
Sigma = crossprod(X) # for columns
dim(K) # n x n matrix
dim(Sigma) # p x p matrix
# Several examples of penalizing the Kronecker variance
# ==============================================
# Example 1. Add unique value
# ==============================================
theta = 10.0G = Kronecker_cov(K, Sigma, Theta = theta)
# it must equal to:
I0 = diag(n) # diagonal matrix of dimension n
Theta0 = matrix(theta, nrow=p, ncol=p)G0 = kronecker(Sigma, K) + kronecker(Theta0, I0)
all.equal(G,G0)
# ==============================================
# Example 2. Add feature-specific value
# ==============================================
theta = rnorm(p)^2 # One value for each feature
G = Kronecker_cov(K, Sigma, Theta = theta)
# it must equal to:
Theta0 = diag(theta)G0 = kronecker(Sigma, K) + kronecker(Theta0, I0)
all.equal(G,G0)
# ==============================================
# Example 3. Add specific values within same feature
# and between different features
# ==============================================
Theta = crossprod(matrix(rnorm(p*p), ncol=p))
G = Kronecker_cov(K, Sigma, Theta = Theta)
# it must equal to:
G0 = kronecker(Sigma, K) + kronecker(Theta, I0)
all.equal(G,G0)
# Assume that random matrix X is stacked row-wise
G = Kronecker_cov(K, Sigma, Theta = Theta, byrow = TRUE)
```
# <span id="page-6-0"></span>Kronecker product 7

```
# in this case the kronecker is inverted:
G0 = kronecker(K, Sigma) + kronecker(I0, Theta)
all.equal(G,G0)
# ==============================================
# Extra: Selecting specific entries of the output
# ==============================================
n = 150
p = 120X = matrix(rnorm(n*p), ncol=p)K = tcrossprod(X)Sigma = crossprod(X)
Theta = crossprod(matrix(rnorm(p*p), ncol=p))
# We want only some rows and columns
rows = c(1, 3, 5)cols = c(10,30,50)
G = Kronecker_cov(K, Sigma, Theta = Theta, rows=rows, cols=cols)
# this is preferable instead of:
# I0 = diag(n)
# G0 = (kronecker(Sigma, K) + kronecker(Theta, I0))[rows,cols]
# all.equal(G,G0)
```
Kronecker product *Kronecker product*

#### Description

Computes the direct Kronecker product between two matrices

#### Usage

```
Kronecker(A, B, rows = NULL, cols = NULL,
         make.dimnames = FALSE, drop = TRUE,
          inplace = FALSE)
```
#### Arguments

![](_page_6_Picture_145.jpeg)

![](_page_7_Picture_311.jpeg)

#### Details

For any two matrices  $A = \{a_{ij}\}\$  of dimensions  $m \times n$  and  $B = \{b_{ij}\}\$  of dimensions  $p \times q$ , the direct Kronecker product between them is a matrix defined as the block matrix

$$
\mathbf{A}\otimes\mathbf{B}=\{a_{ij}\mathbf{B}\}
$$

which is of dimensions  $mp \times nq$ .

Selecting specific rows and columns from the Kronecker can be done by pre- and post- multiplication with incidence matrices

$$
R(A\otimes B)C^{\prime}
$$

where  $\bf{R}$  is an incidence matrix for rows that can be formed by an integer vector rows, and  $\bf{C}$  is an incidence matrix for columns that can be formed by an integer vector cols. This sub-matrix of the Kronecker can be obtained by matrix indexing using rows and cols as

```
Kronecker(A,B)[rows,cols]
```
The function computes this sub-matrix of the Kronecker product directly from A and B without forming the whole Kronecker product. This is very useful if a relatively small number of row/columns are to be selected.

# Value

Returns the Kronecker product matrix. It can be a sub-matrix of it as per the rows and cols arguments.

# Examples

```
require(tensorEVD)
```

```
# Kronecker product of 2 vectors
A = rnorm(3)B = rnorm(2)(K = Kronecker(A, B))
# it must equal when using from the R-base package:
(K0 = kronecker(A, B))# Kronecker product of 2 matrices
A = matrix(rnorm(12), ncol=3)
```
# <span id="page-8-0"></span>Tensor EVD 9

```
B = matrix(rnorm(4), ncol=2)K = Kronecker(A, B)# (it must equal (but faster) to:)
K0 = kronecker(A, B)
all.equal(K,K0)
# Subsetting rows/columns from the Kronecker
A = matrix(rnorm(100*150), ncol=150)B = matrix(rnorm(100*120), ncol=120)rows = c(1, 3, 5, 7)cols = c(10,20,30,50)
K = Kronecker(A, B, rows=rows, cols=cols)
# (it must equal (but much faster) to:)
K0 = kronecker(A, B)[rows,cols]
all.equal(K,K0)
```
Tensor EVD *Tensor EVD*

#### Description

Fast eigen value decomposition (EVD) of the Hadamard product of two matrices

#### Usage

tensorEVD(K1, K2, ID1, ID2, alpha =  $1.0$ ,  $EVD1 = NULL, EVD2 = NULL,$ d.min = .Machine\$double.eps, make.dimnames = FALSE, verbose = FALSE)

# Arguments

![](_page_8_Picture_208.jpeg)

#### Details

Let the  $n \times n$  matrix **K** to be the Hadamard product (aka element-wise or entry-wise product) involving two smaller matrices  $\mathbf{K}_1$  and  $\mathbf{K}_2$  of dimensions  $n_1$  and  $n_2$ , respectively,

$$
\boldsymbol{K}=(\boldsymbol{Z}_1\boldsymbol{K}_1\boldsymbol{Z}_1')\odot(\boldsymbol{Z}_2\boldsymbol{K}_2\boldsymbol{Z}_2')
$$

where  $\mathbb{Z}_1$  and  $\mathbb{Z}_2$  are incidence matrices that can be formed by integer vectors ID1 and ID2 of length n, respectively.

Let the eigenvalue decomposition (EVD) of  $K_1$  and  $K_2$  to be  $K_1 = V_1 D_1 V'_1$  and  $K_2 = V_2 D_2 V'_2$ . Using properties of the Hadamard and Kronecker products, an EVD of the Hadamard product  $K$ can be approximated using the EVD of  $K_1$  and  $K_2$  as

$$
K = VDV^{\prime}
$$

where  $\mathbf{D} = \mathbf{D}_1 \otimes \mathbf{D}_2$  is a diagonal matrix containing  $N = n_1 \times n_2$  tensor eigenvalues  $d_1 \geq ... \geq d_n$  $d_N \geq 0$  and  $\mathbf{V} = (\mathbf{Z}_1 \star \mathbf{Z}_2)(\mathbf{V}_1 \otimes \mathbf{V}_2) = [\mathbf{v}_1, ..., \mathbf{v}_N]$  is matrix containing N tensor eigenvectors  $v_k$ ; here the term  $\mathbf{Z}_1 \star \mathbf{Z}_2$  is the "face-splitting product" (aka "transposed Khatri–Rao product") of matrices  $\mathbf{Z}_1$  and  $\mathbf{Z}_2$ .

Each tensor eigenvector k is derived separately as a Hadamard product using the corresponding  $i(k)$ and  $j(k)$  eigenvectors  $\mathbf{v}_{1i(k)}$  and  $\mathbf{v}_{2j(k)}$  from  $\mathbf{V}_1$  and  $\mathbf{V}_2$ , respectively, this is

$$
\mathbf{v}_k = (\mathbf{Z}_1 \mathbf{v}_{1i(k)}) \odot (\mathbf{Z}_2 \mathbf{v}_{2j(k)})
$$

# Value

Returns a list object that contains the elements:

- values: (vector) resulting tensor eigenvalues.
- vectors: (matrix) resulting tensor eigenvectors.
- totalVar: (numeric) total variance of the tensor matrix product.

#### Examples

```
require(tensorEVD)
set.seed(195021)
# Generate matrices K1 and K2 of dimensions n1 and n2
n1 = 10; n2 = 15K1 = crossprod(matrix(rnorm(n1*(n1+10)), ncol=n1))K2 = crossprod(matrix(rnorm(n2*(n2+10)), ncol=n2))# ==============================================
# Example 1. Full design (Kronecker product)
# ==============================================
ID1 = rep(seq(n1), each=n2)ID2 = rep(seq(n2), times=n1)
```
# Direct EVD of the Hadamard product

```
K = K1[ID1,ID1]*K2[ID2,ID2]
EVDØ = eigen(K)# Tensor EVD using K1 and K2
EVD = tensorEVD(K1, K2, ID1, ID2)
# Eigenvectors and eigenvalues are numerically equal
all.equal(EVD0$values, EVD$values)
all.equal(abs(EVD0$vectors), abs(EVD$vectors))
# If a proportion of variance explained is specified,
# only the eigenvectors needed to explain such proportion are derived
alpha = 0.95EVD = tensorEVD(K1, K2, ID1, ID2, alpha=alpha)
dim(EVD$vectors)
# For the direct EVD
varexp = cumsum(EVD0$values/sum(EVD0$values))
index = 1:which.min(abs(varexp-alpha))
dim(EVD0$vectors[,index])
# ==============================================
# Example 2. Incomplete design (Hadamard product)
# ==============================================
# Eigenvectors and eigenvalues are no longer equivalent
n = n1*n2 # Sample size n
ID1 = sample(seq(n1), n, replace=TRUE) # Randomly sample of ID1
ID2 = sample(seq(n2), n, replace=TRUE) # Randomly sample of ID2
K = K1[ID1,ID1]*K2[ID2,ID2]
EVD@ = eigen(K)EVD = tensorEVD(K1, K2, ID1, ID2)
all.equal(EVD0$values, EVD$values)
all.equal(abs(EVD0$vectors), abs(EVD$vectors))
# However, the sum of the eigenvalues is equal to the trace(K)
c(sum(EVD0$values), sum(EVD$values), sum(diag(K)))
# And provide the same approximation for K
K01 = EVD0$vectors%*%diag(EVD0$values)%*%t(EVD0$vectors)
K02 = EVD$vectors%*%diag(EVD$values)%*%t(EVD$vectors)
c(all.equal(K,K01), all.equal(K,K02))
# When n is different from N=n1xn2, both methods provide different
# number or eigenvectors/eigenvalues. The eigen function provides
# a number of eigenvectors equal to the minimum between n and N
# for the tensorEVD, this number is always N
# Sample size n being half of n1 x n2
n = n1*n2/2ID1 = sample(seq(n1), n, replace=TRUE)
```

```
K = K1[ID1,ID1]*K2[ID2,ID2]
EVDØ = eigen(K)EVD = tensorEVD(K1, K2, ID1, ID2)
c(eigen=sum(EVD0$values>1E-10), tensorEVD=sum(EVD$values>1E-10))
# Sample size n being twice n1 x n2
n = n1*n2*2ID1 = sample(seq(n1), n, replace=TRUE)
ID2 = sample(seq(n2), n, replace=TRUE)
K = K1[ID1,ID1]*K2[ID2,ID2]
EVDØ = eigen(K)EVD = tensorEVD(K1, K2, ID1, ID2)
c(eigen=sum(EVD0$values>1E-10), tensorEVD=sum(EVD$values>1E-10))
```
# <span id="page-12-0"></span>Index

Hadamard *(*Hadamard product*)*, [2](#page-1-0) Hadamard product, [2](#page-1-0)

Kronecker *(*Kronecker product*)*, [7](#page-6-0) Kronecker covariance, [4](#page-3-0) Kronecker product, [7](#page-6-0) Kronecker\_cov *(*Kronecker covariance*)*, [4](#page-3-0)

Tensor EVD, [9](#page-8-0) tensorEVD *(*Tensor EVD*)*, [9](#page-8-0)